# **Gong - Funcionalidad #1760**

## **Subir de una vez de más de un documento a un espacio**

2013-09-12 17:30 - Txema Larrea

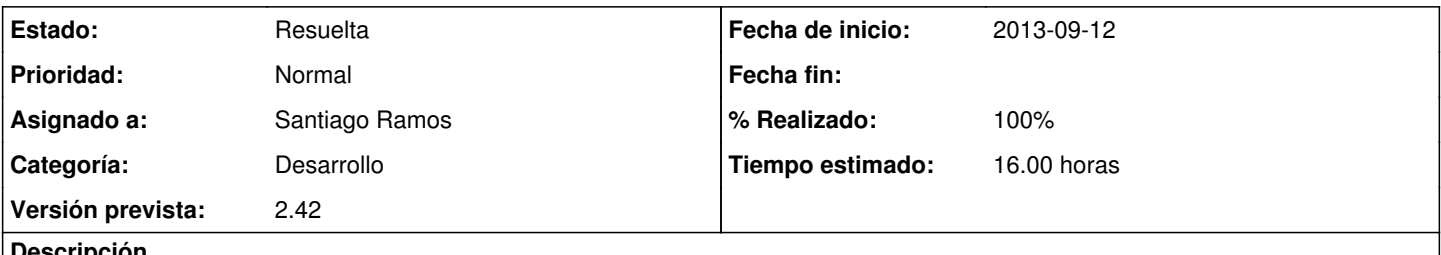

**Descripción**

A la hora de subir documentos a los espacios de un proyecto, nos encontramos con el siguiente caso: cuando se aprueba un proyecto, o cuando se presenta, tenemos que subir unos cuantos documentos al mismo espacio del proyecto; pero el sistema nos obliga a subirlos de uno en uno. ¿No sería posible habilitar la posibilidad de incluir varios documentos a la vez?

#### **Histórico**

#### **#1 - 2013-11-28 19:51 - Santiago Ramos**

*- Asunto cambiado SUBIR MAS DE UN DOCUMENTO A UN ESPACIO por Subir de una vez de más de un documento a un espacio*

*- Versión prevista establecido a 42*

#### **#2 - 2014-01-03 11:01 - Santiago Ramos**

- *Estado cambiado Nueva por Asignada*
- *Asignado a establecido a Santiago Ramos*
- *Versión prevista cambiado 42 por 2.42*
- *Tiempo estimado establecido a 16.00*

#### **#3 - 2014-01-09 12:03 - Santiago Ramos**

- *Categoría establecido a Desarrollo*
- *% Realizado cambiado 0 por 80*

### **#4 - 2014-01-31 12:01 - Santiago Ramos**

- *Estado cambiado Asignada por Resuelta*
- *% Realizado cambiado 80 por 100*

Se habilita el modo webdav para manejo del espacio documental, lo que permite volcados masivos de ficheros.

En paralelo, se investigará una forma ajax (arrastrar y soltar) fácil para la subida masiva vía aplicación.